# **Introduction to Quantum Computing and its Applications to Cyber Security**

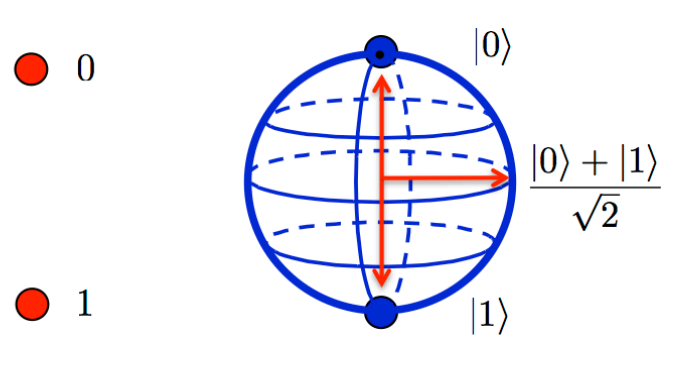

**Classical Bit** 

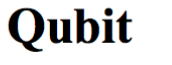

**Raj Jain** Washington University in Saint Louis Saint Louis, MO 63130 Jain@wustl.edu

These slides and audio/video recordings of this class lecture are at: http://www.cse.wustl.edu/~jain/cse570-21/

Washington University in St. Louis [http://www.cse.wustl.edu/~jain/cse570-21/](http://www.cse.wustl.edu/%7Ejain/cse574-20/) ©2021 Raj Jain

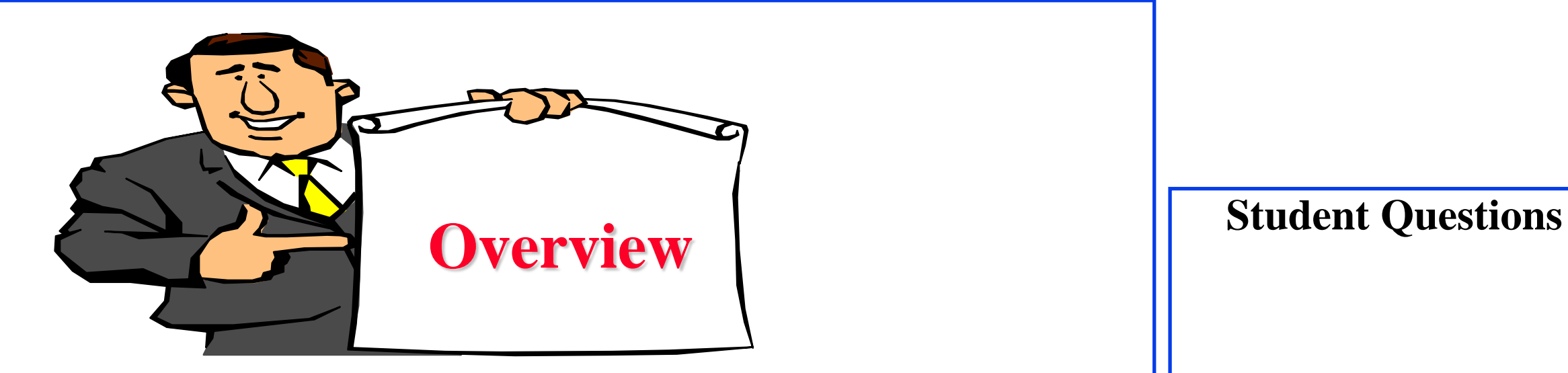

- 1. What is a Quantum and Quantum Bit?
- 2. Matrix Algebra Review
- 3. Quantum Gates: Not, And, or, Nand
- 4. Applications of Quantum Computing
- 5. Quantum Hardware and Programming

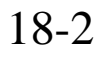

# **What is a Quantum?**

- Quantization: Analog to digital conversion
- Quantum = Smallest discrete unit
- **Wave Theory**: Light is a wave. It has a frequency, phase, amplitude
- **Quantum Mechanics:** Light behaves like discrete packets of energy that can be absorbed and released
- **Photon** = One quantum of light energy
- Photons can move an electron from one energy level to next higher level
- Photons are released when an electron moves from one level to lower energy level

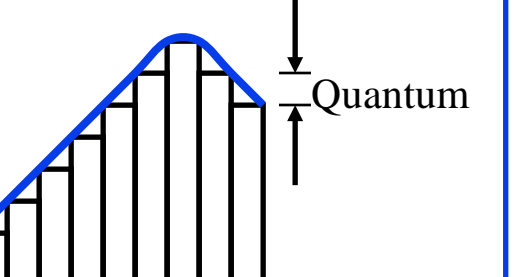

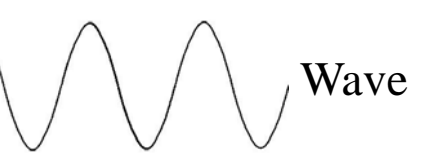

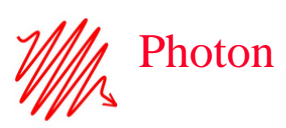

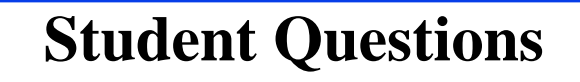

Washington University in St. Louis [http://www.cse.wustl.edu/~jain/cse570-21/](http://www.cse.wustl.edu/%7Ejain/cse574-20/) ©2021 Raj Jain

Electrons

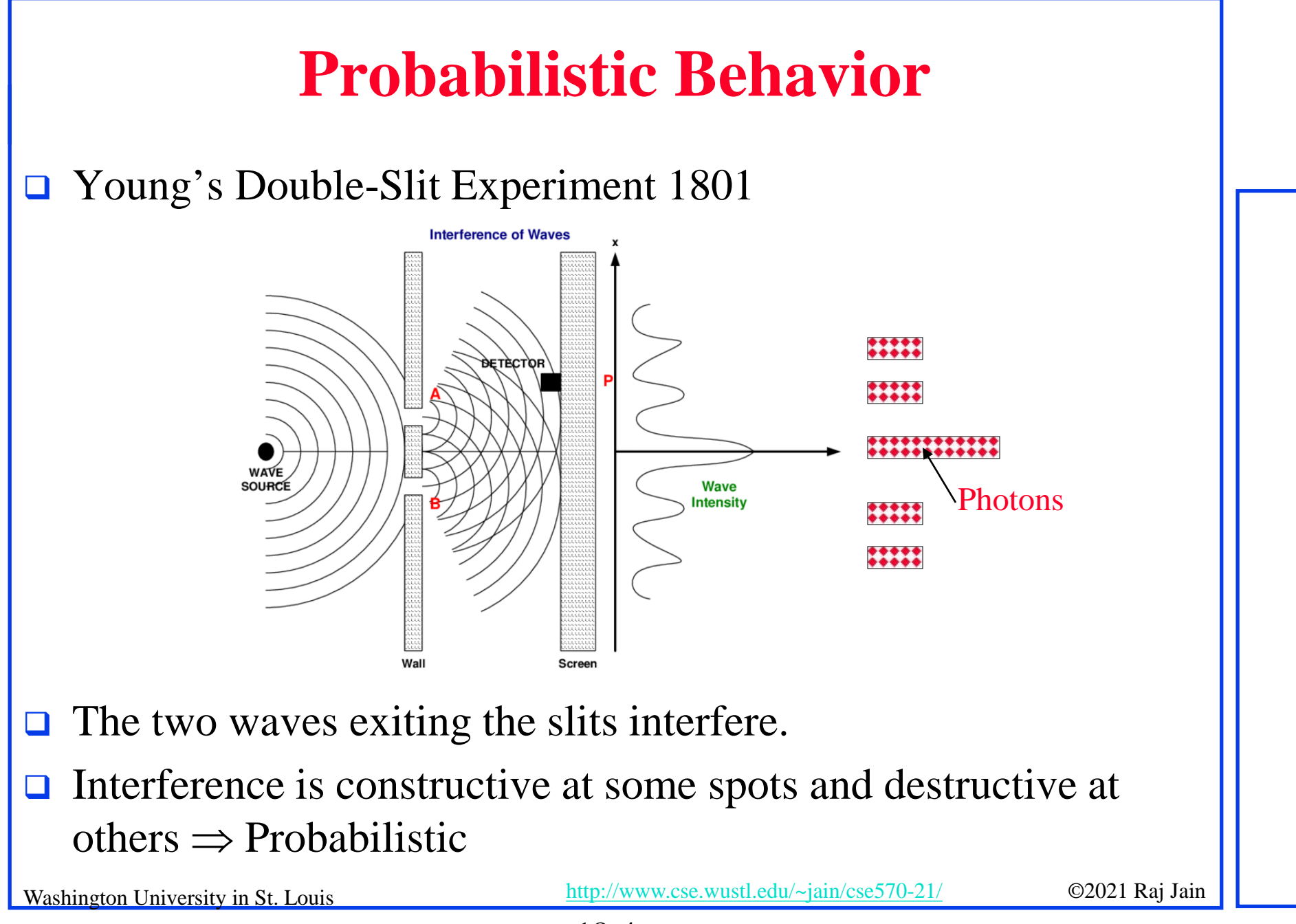

### **Quantum Bits**

- 1. Computing bit is a binary scalar: 0 or 1
- 2. Quantum bit (Qubit) is a  $2\times1$  vector, e.g.,  $\begin{bmatrix} 1 \\ 0 \end{bmatrix}$  or  $\begin{bmatrix} 0 \\ 1 \end{bmatrix}$  or  $0$  |  $1$  $\begin{vmatrix} 1 \end{vmatrix}$   $\begin{vmatrix} 0 \end{vmatrix}$  $\begin{bmatrix} 0 \end{bmatrix}$  or  $\begin{bmatrix} 1 \end{bmatrix}$
- 3. Vector elements of Qubits are **complex numbers** *x+iy*
- **4. Modulus** of a complex Number  $|x+iy| = \sqrt{(x+iy)(x-iy)} = \sqrt{x^2 + y^2}$ Conjugate

Example: 
$$
|(1+2i)| = \sqrt{(1+2i)(1-2i)} = \sqrt{1+4} = \sqrt{5}
$$

5. Probability of each element in a qubit vector is proportional to its modulus squared 1 2 |1 2 | (1 2 )(1 2 ) 5 5 / (5 2) 5 / 7  $1-i$  |  $1-i$  |  $\sqrt{(1-i)(1+i)}$   $\sqrt{2}$  |  $2/(5+2)$  = 2/7  $i$  | 1+2*i* |  $\sqrt{(1+2i)(1-2i)}$ *P*  $i \int |1-i| \sqrt{(1-i)(1+i)}$  $\begin{bmatrix} 1+2i \\ 1+2i \end{bmatrix}$   $|1+2i|$   $\sqrt{(1+2i)(1-2i)}$   $\sqrt{5}$   $\begin{bmatrix} 5/(5+2) \\ 2 \end{bmatrix}$  $\begin{bmatrix} 1 & -i \\ 1-i \end{bmatrix}$   $\Rightarrow$   $\begin{bmatrix} 1 & -i \\ 1-i \end{bmatrix}$  =  $\begin{bmatrix} \sqrt{1-i} & -i \\ \sqrt{(1-i)(1+i)} & \sqrt{2} \end{bmatrix}$  =  $\begin{bmatrix} 0 & -i \\ 2 & 5 \end{bmatrix}$  =  $\begin{bmatrix} 0 & -i \\ 2 & 5 \end{bmatrix}$  =  $\begin{bmatrix} 0 & -i \\ 2 & 5 \end{bmatrix}$  =  $\begin{bmatrix} -1 & -i \\ 2 & 5 \end{bmatrix}$  =  $\begin{bmatrix} -1 & -i$ 2  $\begin{array}{c} 0 \end{array}$   $\begin{array}{c} \end{array}$   $\begin{array}{c} \end{array}$   $\begin{array}{c} \end{array}$   $\begin{array}{c} \end{array}$   $\begin{array}{c} \end{array}$   $\begin{array}{c} \end{array}$   $\begin{array}{c} \end{array}$  $1 \quad \mathbf{I} \quad \mathbf{I} \quad \mathbf{I} \quad \mathbf{I}$ 2  $/(|\alpha|^2 + |\alpha|^2)$  $0$  |  $\mathbf{u}_1$  $^{2}/(|\alpha|^{2}+|\alpha|^{2})$  $0$  |  $\mathbf{u}_1$  $|a_{0}|^{2}/(|a_{0}|^{2}+|a_{1}|^{2})$  $|a_1|^2/(|a_0|^2+|a_1|^2)$  $|^{2}/(|a_{0}|^{2}+|a_{1}|)$  $|^{2}/(|a_{0}|^{2}+|a_{1}|)$  $a_0$  |  $P = |a_0|^2 / (|a_0|^2 + |a_0|^2)$  $a_1$  |  $P = |a_1|^2 / (|a_0|^2 + |a_1|^2)$  $|a_0|$   $P = |a_0|^2 / (|a_0|^2 +$  $|\frac{c_0}{a}| \Rightarrow$  $\left[ a_{1}\right]$   $P=\mid a_{1}\mid^{2}/(\mid a_{0}\mid^{2}+\mid)$ 

Washington University in St. Louis [http://www.cse.wustl.edu/~jain/cse570-21/](http://www.cse.wustl.edu/%7Ejain/cse574-20/) ©2021 Raj Jain

### **Polar Representation**

Complex numbers in polar coordinates:

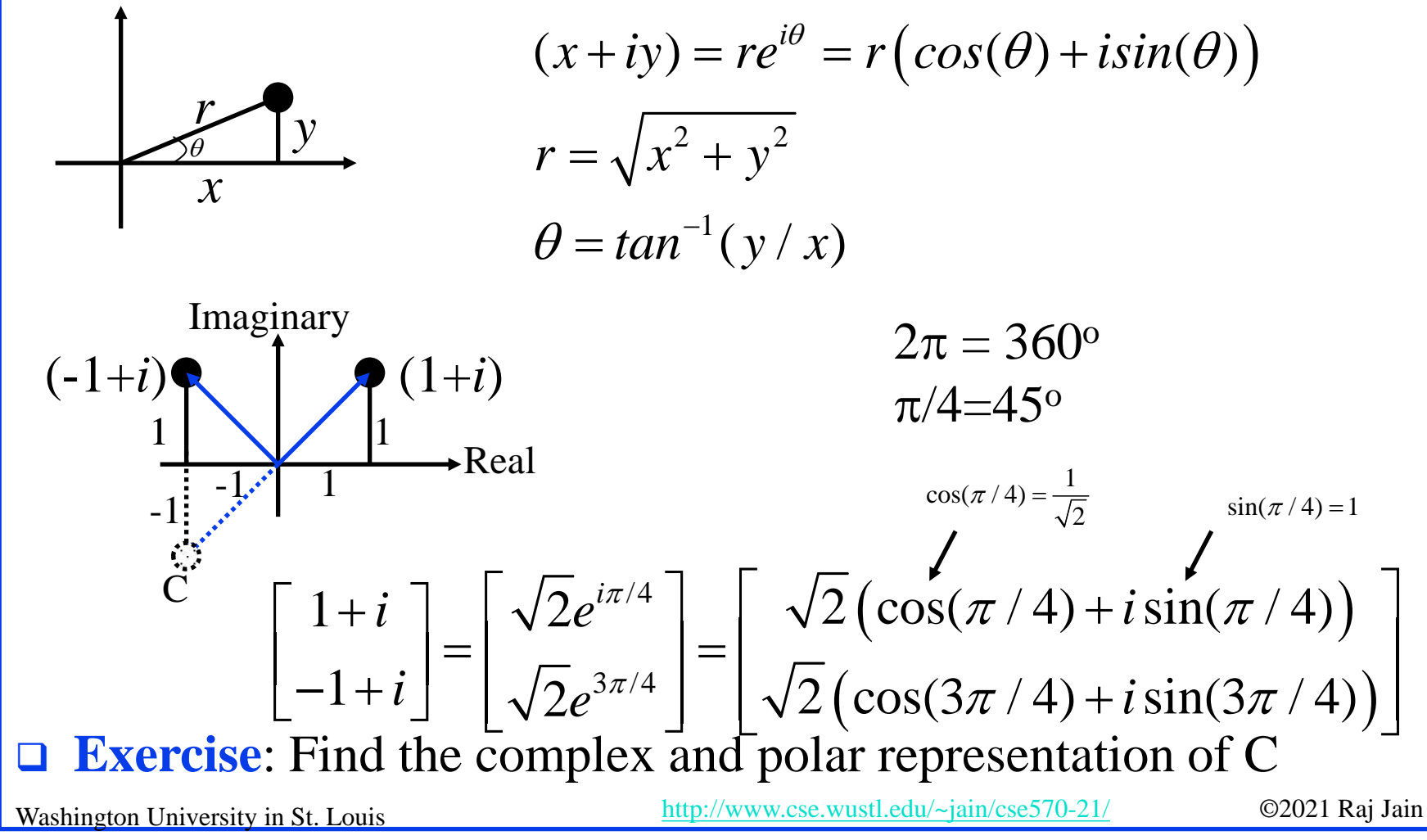

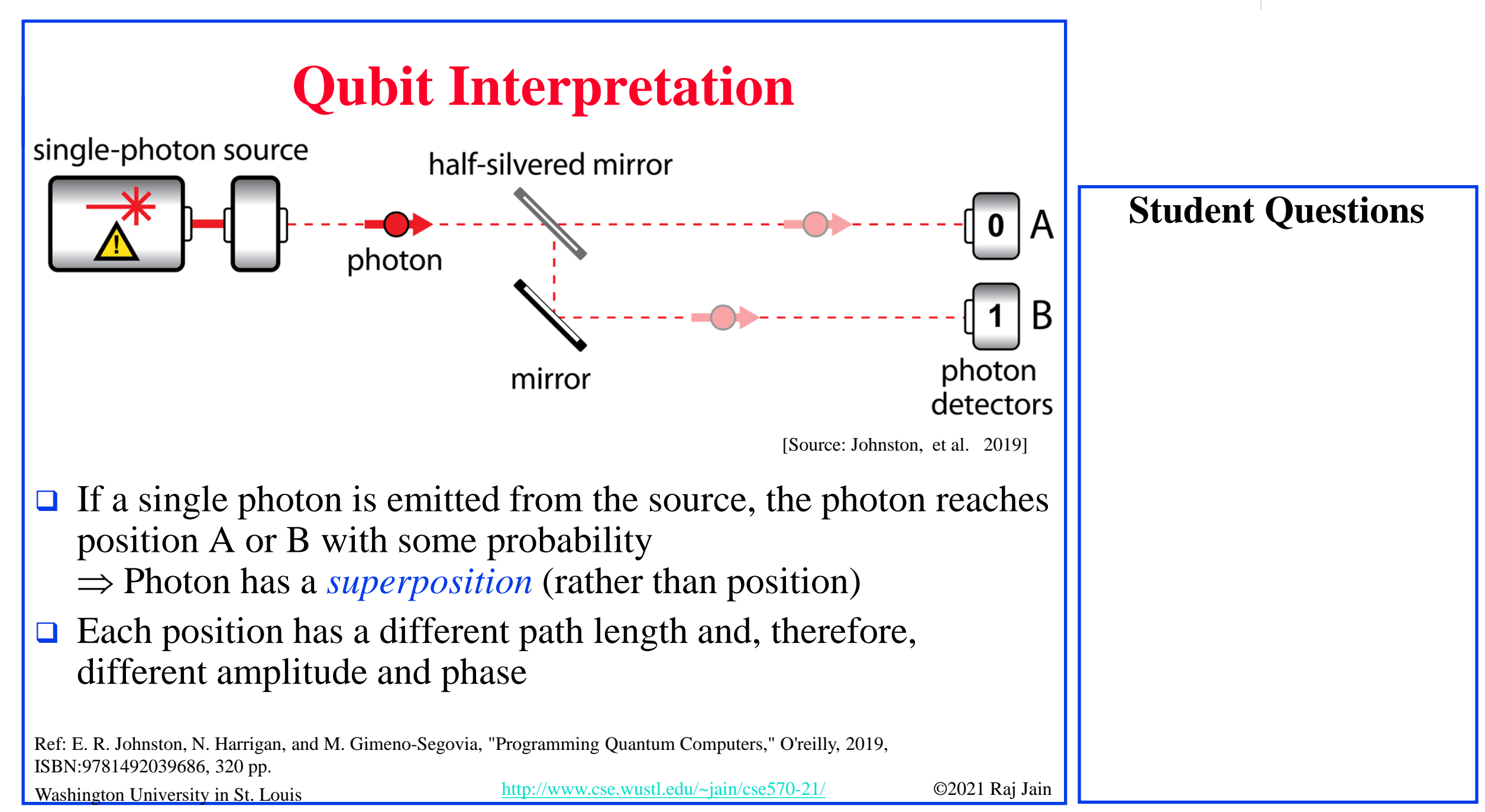

### **Bra-Ket Notation**

- The vector  $\psi$  is denoted in bra-kets  $|\psi\rangle$
- $\Box$  Brackets: { }, [ ], < >
- $\Box$  Bra  $\langle a |$
- $\Box$  Ket  $|a\rangle$
- **□** Example: Ket-zero and ket-one

$$
\begin{bmatrix} 1 \\ 0 \end{bmatrix} = |0\rangle \begin{bmatrix} 0 \\ 1 \end{bmatrix} = |1\rangle
$$

**□** Bra is the transpose of the complex-conjugate of a Ket. Example: Bra-zero and Bra-one

$$
\begin{bmatrix} 1 & 0 \end{bmatrix} = \langle 0 | \begin{bmatrix} 0 & 1 \end{bmatrix} = \langle 1 |
$$

Washington University in St. Louis [http://www.cse.wustl.edu/~jain/cse570-21/](http://www.cse.wustl.edu/%7Ejain/cse574-20/) ©2021 Raj Jain

### **Matrix Multiplication**

#### **Matrix multiplication ×:**

$$
\begin{bmatrix}\na_{00} & a_{01} & a_{02} \\
a_{10} & a_{11} & a_{12}\n\end{bmatrix}\n\times\n\begin{bmatrix}\nb_{00} & b_{01} \\
b_{10} & b_{11} \\
b_{20} & b_{21}\n\end{bmatrix}
$$
\n=\n
$$
\begin{bmatrix}\na_{00}b_{00} + a_{01}b_{10} + a_{02}b_{20} & a_{00}b_{01} + a_{01}b_{11} + a_{02}b_{21} \\
a_{10}b_{00} + a_{11}b_{10} + a_{12}b_{20} & a_{10}b_{01} + a_{11}b_{11} + a_{12}b_{21}\n\end{bmatrix}
$$
\n
$$
\begin{bmatrix}\n0 & 1 \\
1 & 1 \\
0 & 0\n\end{bmatrix}\n\times\n\begin{bmatrix}\n1 & 0 & 1 \\
1 & 1 & 1 \\
0 & 0 & 0\n\end{bmatrix}\n=\n\begin{bmatrix}\n1 & 1 & 1 \\
2 & 1 & 2 \\
0 & 0 & 0\n\end{bmatrix}
$$
\n*as a*\n*as a*\n

### **Tensor Product**

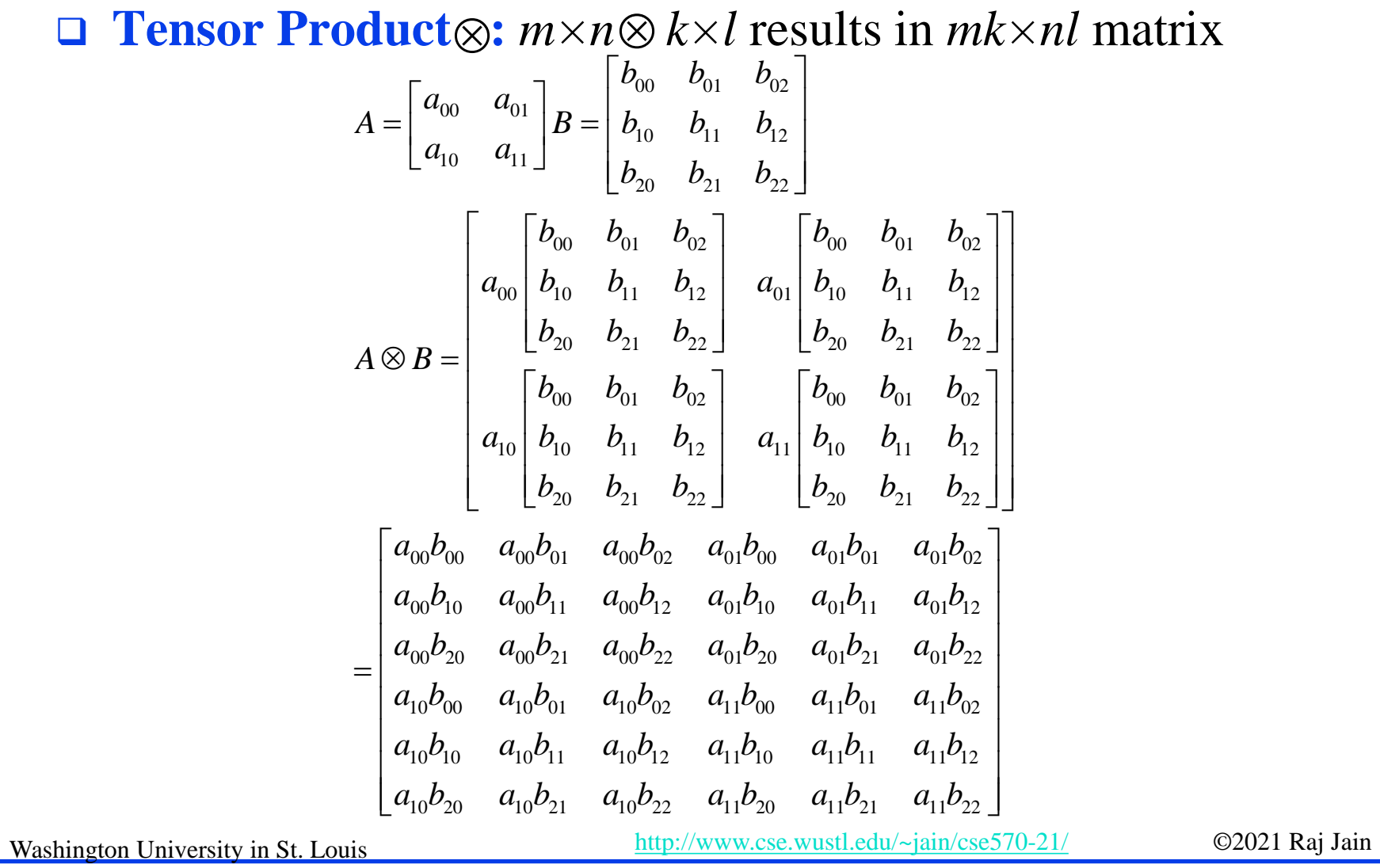

**Student Questions**

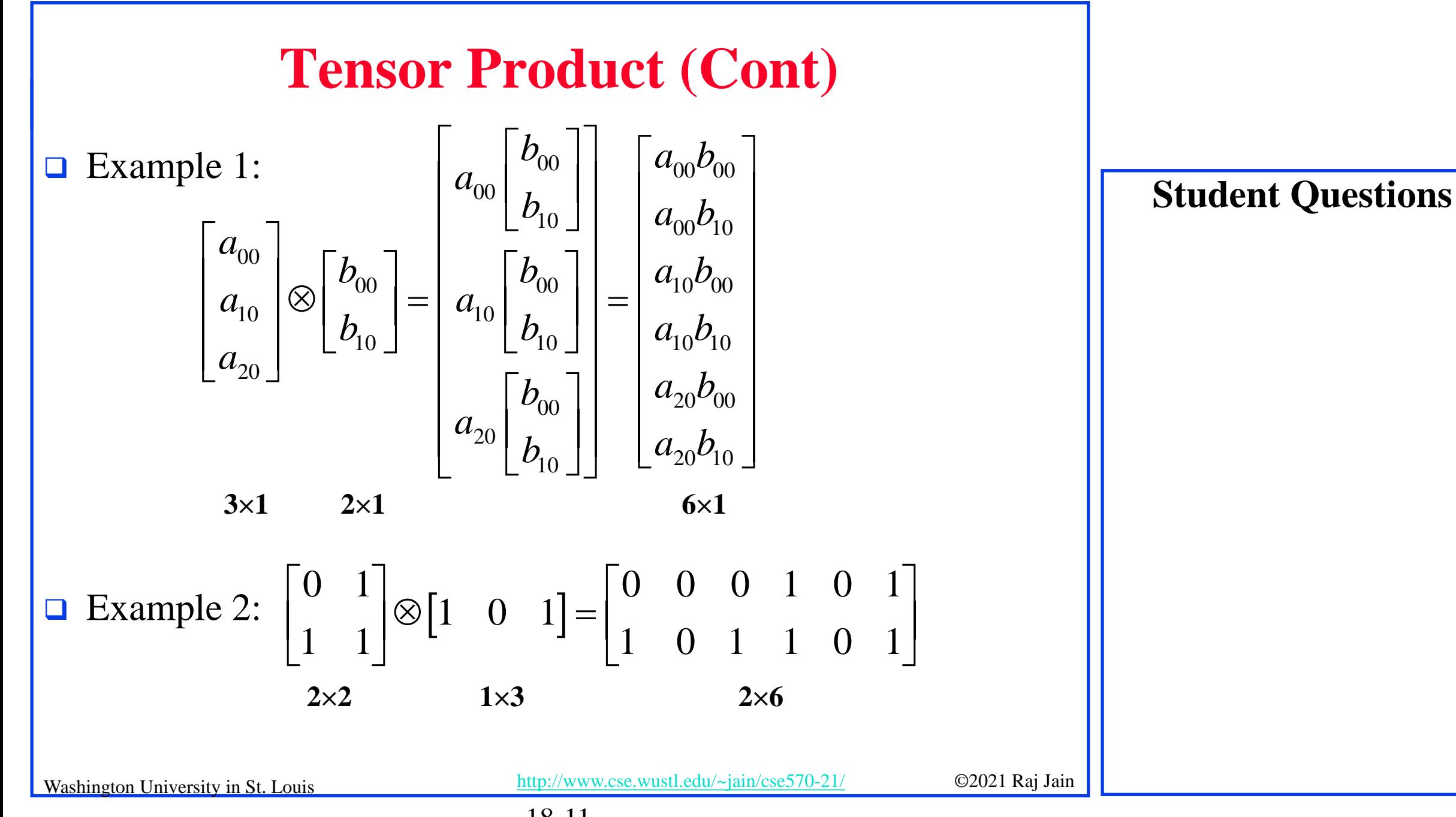

### **Multiple Qubits and QuBytes**

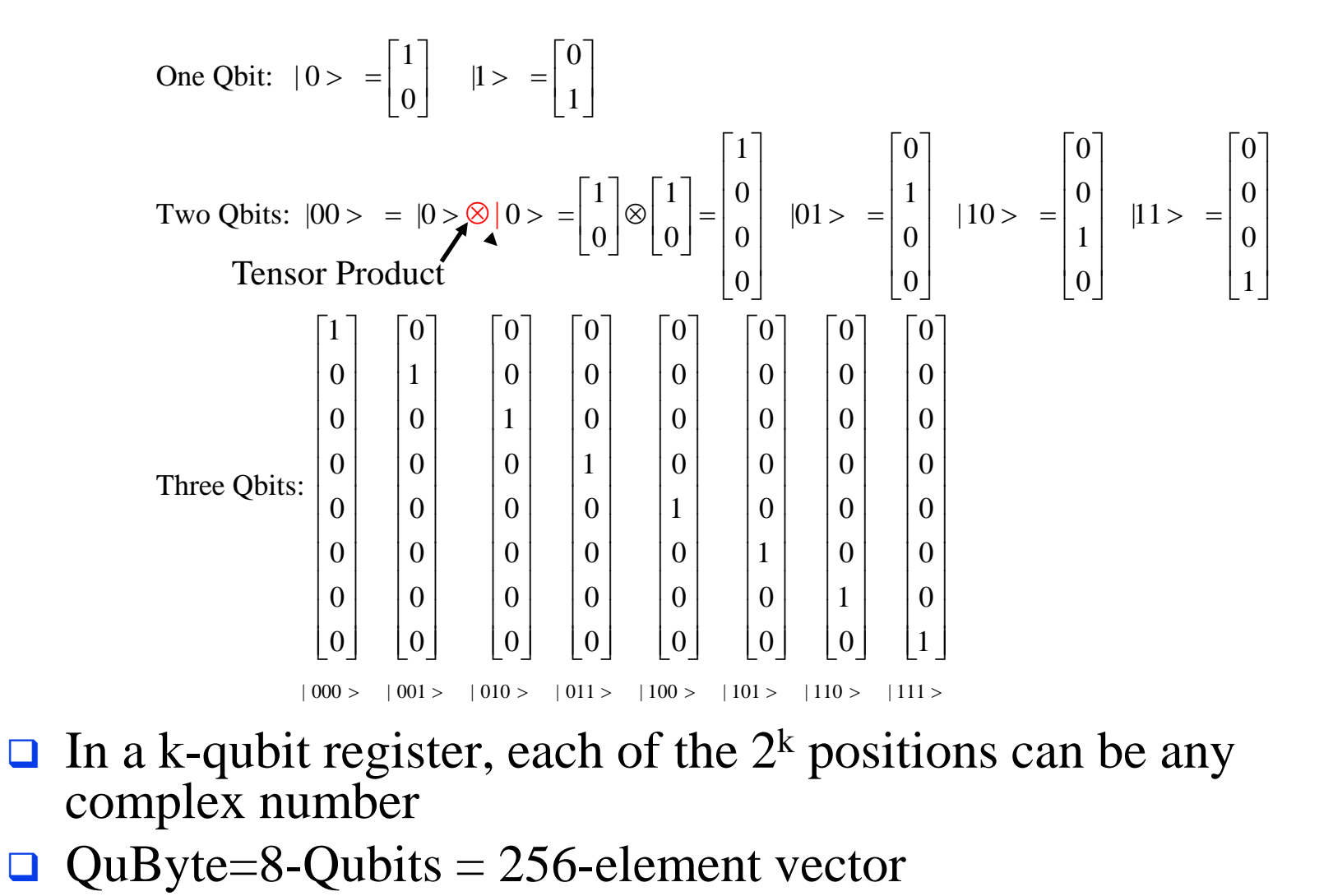

**Student Questions**

### **Homework 19A**

Given two matrices:

$$
A = \begin{bmatrix} 1+i & 1 \\ 1-i & i \end{bmatrix} B = \begin{bmatrix} 1 \\ 0 \end{bmatrix}
$$

- **□** Compute:  $A\times B$ ,  $A\otimes B$
- $\Box$  Compute the probabilities of each element of  $A \times B$

**Student Questions**

### **Quantum Gates**

- 1. Quantum NOT Gate
- 2. Quantum AND Gate
- 3. Quantum OR Gate
- 4. Quantum NAND Gate
- 5. Quantum √NOT Gate

**Student Questions**

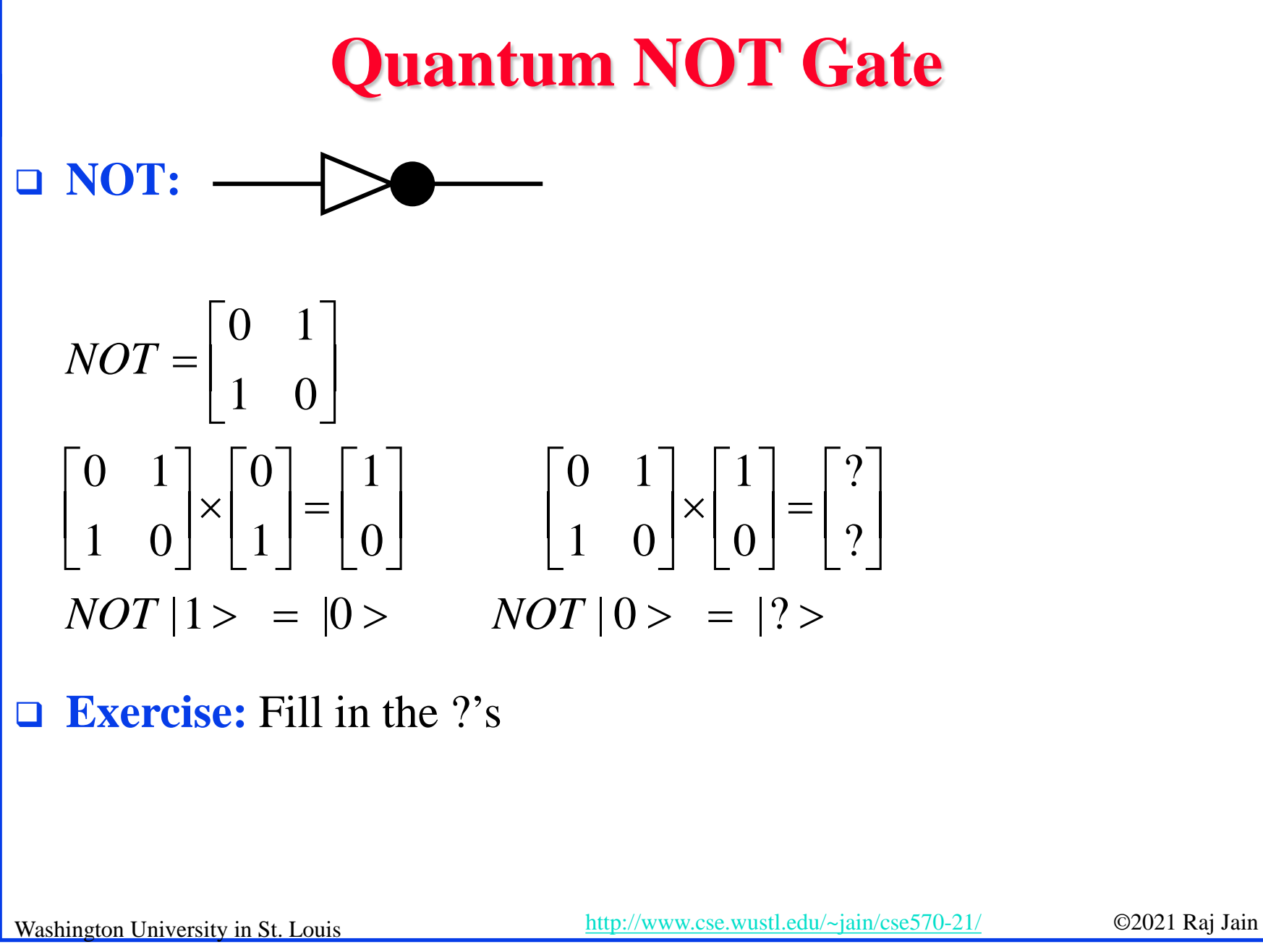

**Student Questions**

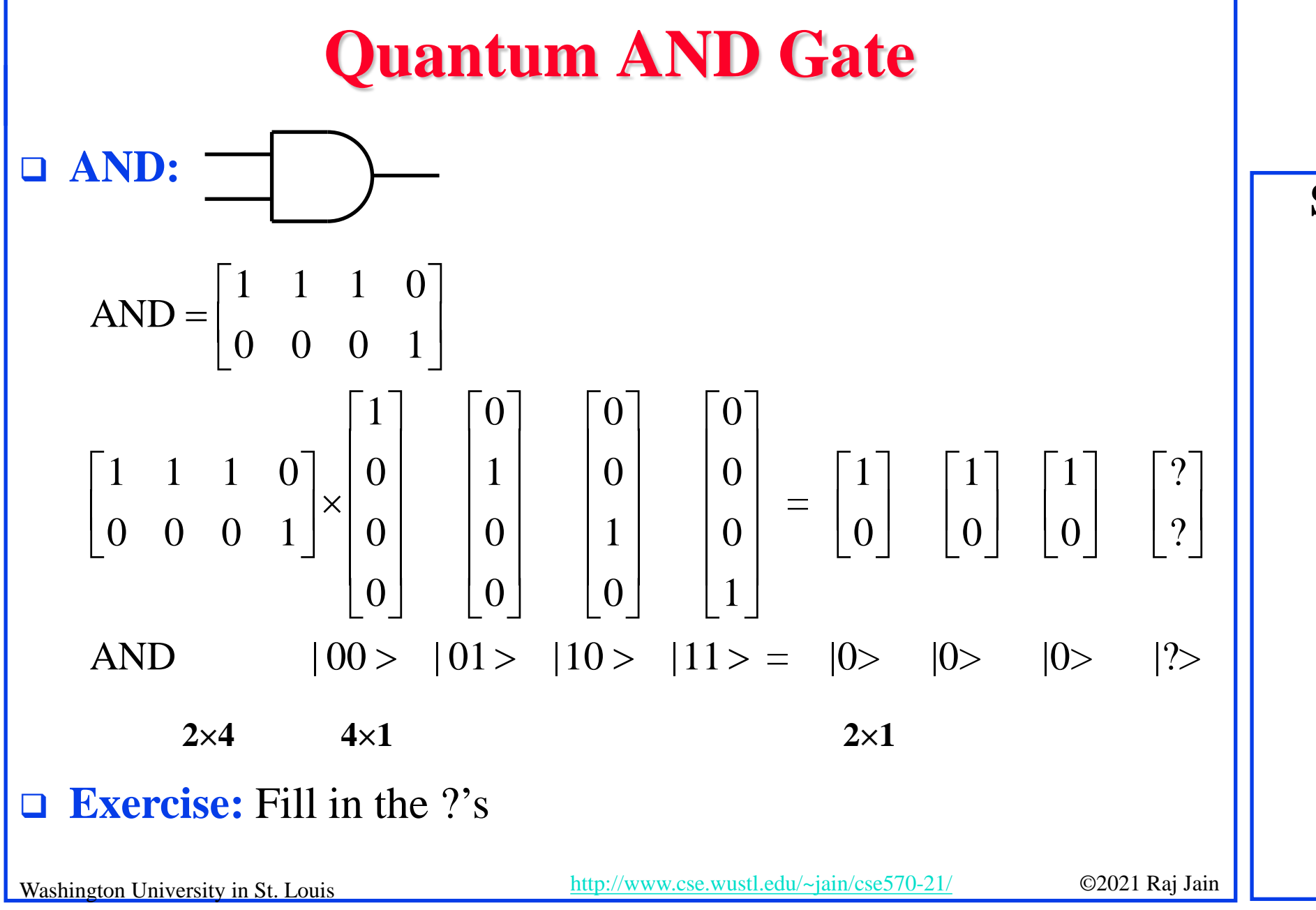

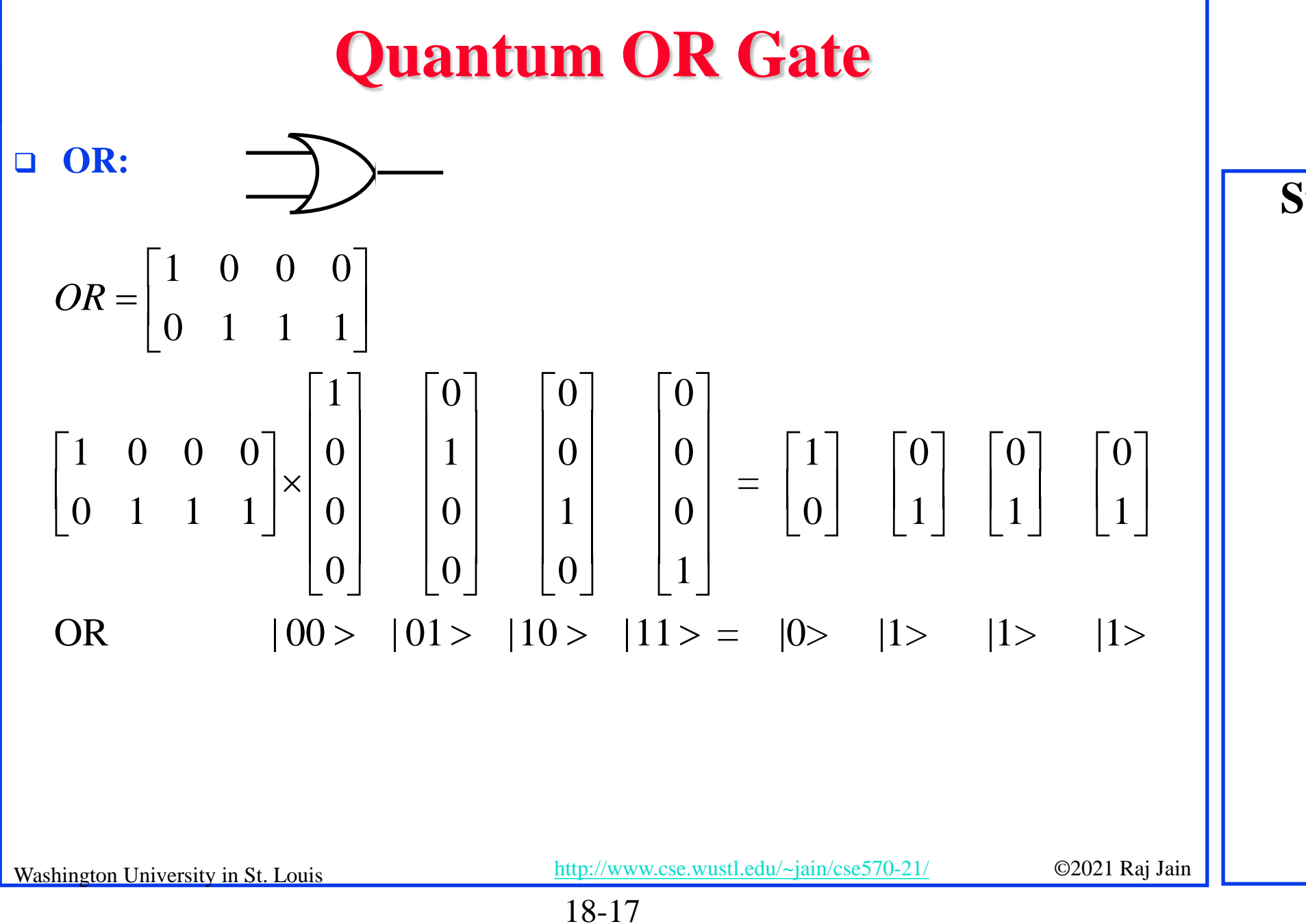

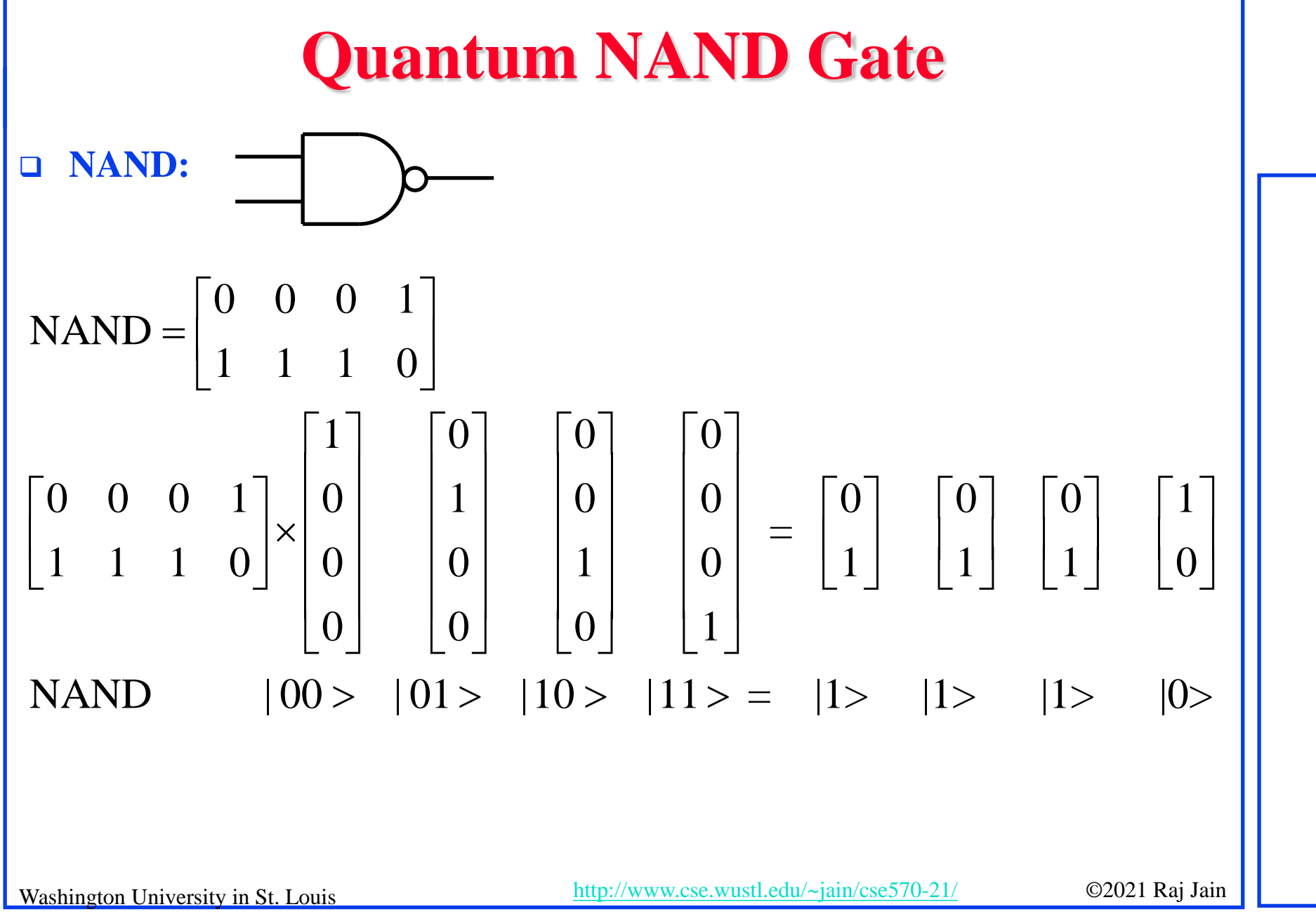

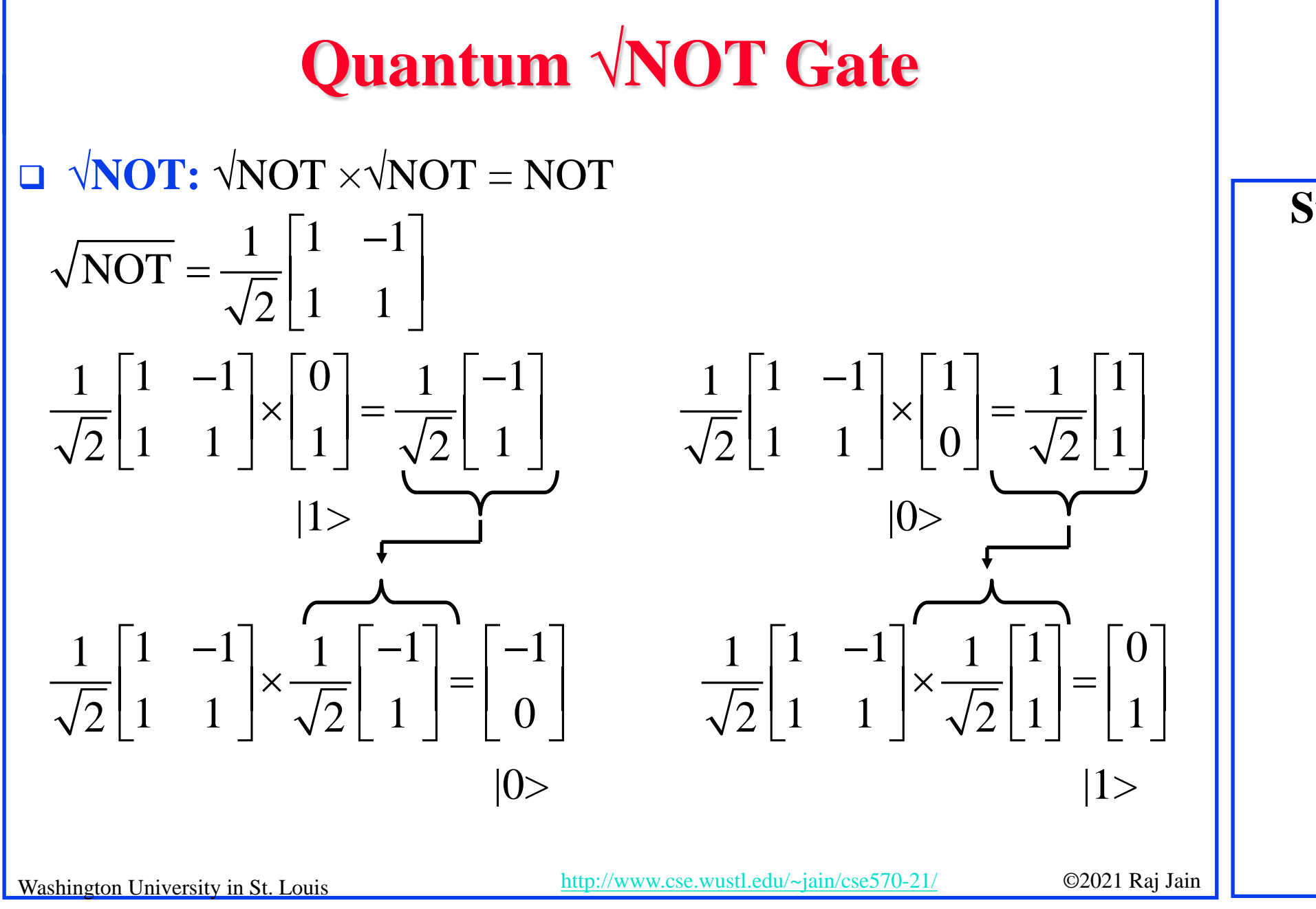

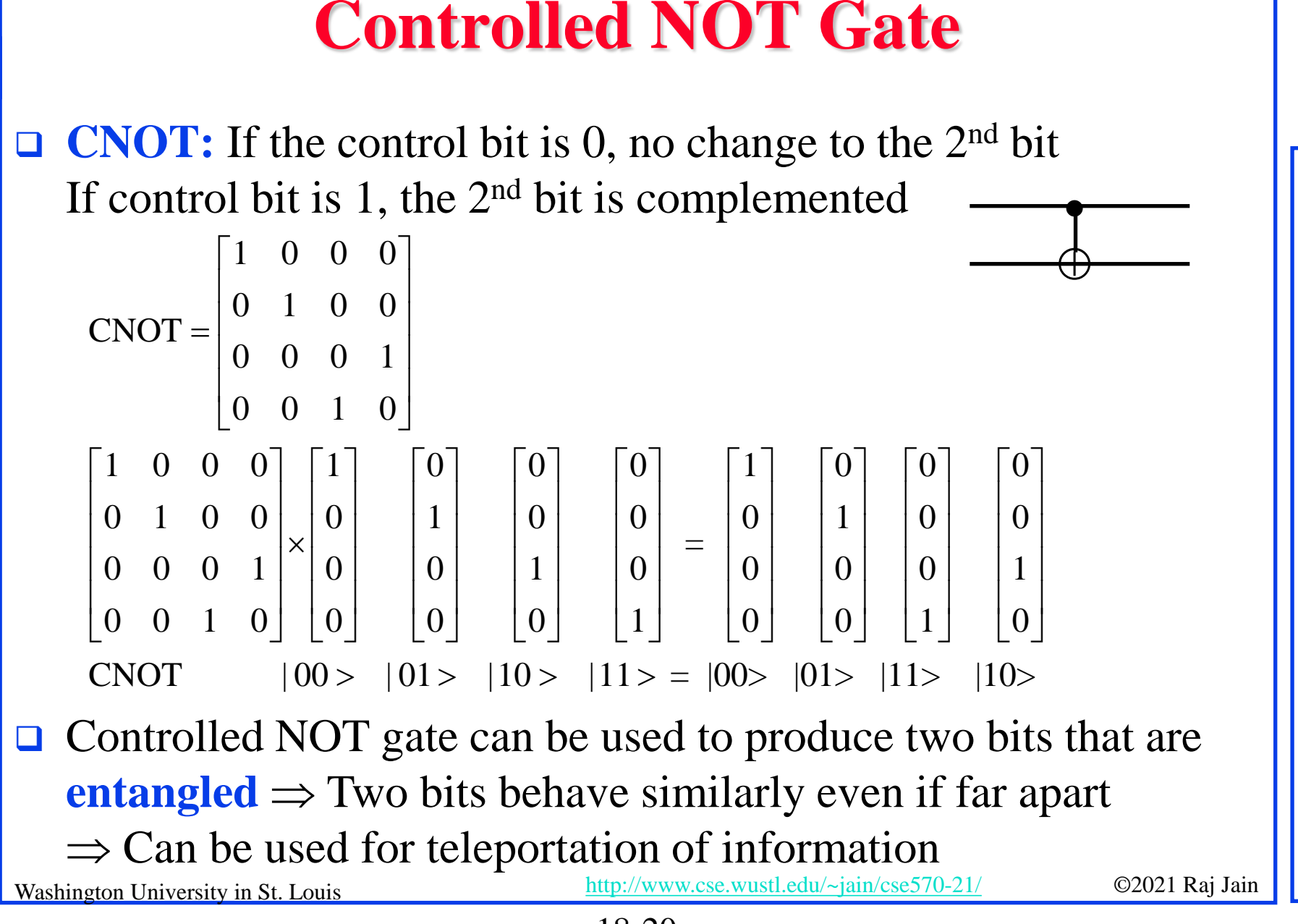

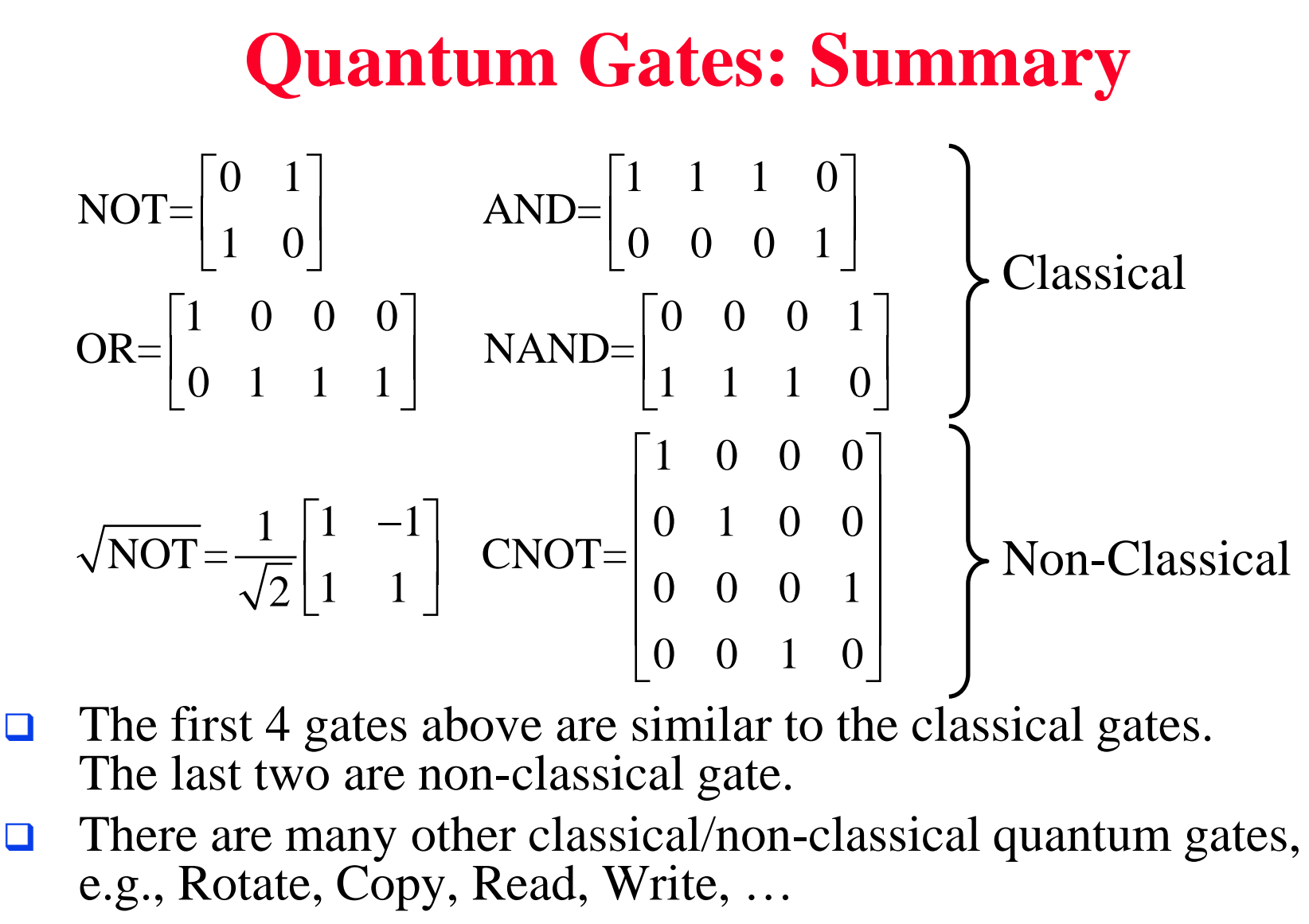

Using such gates one can design **quantum circuits**

Washington University in St. Louis [http://www.cse.wustl.edu/~jain/cse570-21/](http://www.cse.wustl.edu/%7Ejain/cse574-20/) ©2021 Raj Jain

# **Quantum Applications**

- $\Box$  It has been shown that quantum computation makes several problems easy that are hard currently. Including:
	- **Fourier Transforms**
	- **Factoring large numbers**
	- $\triangleright$  Error correction
	- $\triangleright$  Searching a large unordered list
- **There are some new methods:** 
	- Quantum Key Exchange
	- Quantum Teleportation (transfer states from one location to another)

Quantum-Safe Cryptography is being standardized

18-22

Washington University in St. Louis [http://www.cse.wustl.edu/~jain/cse570-21/](http://www.cse.wustl.edu/%7Ejain/cse574-20/) ©2021 Raj Jain

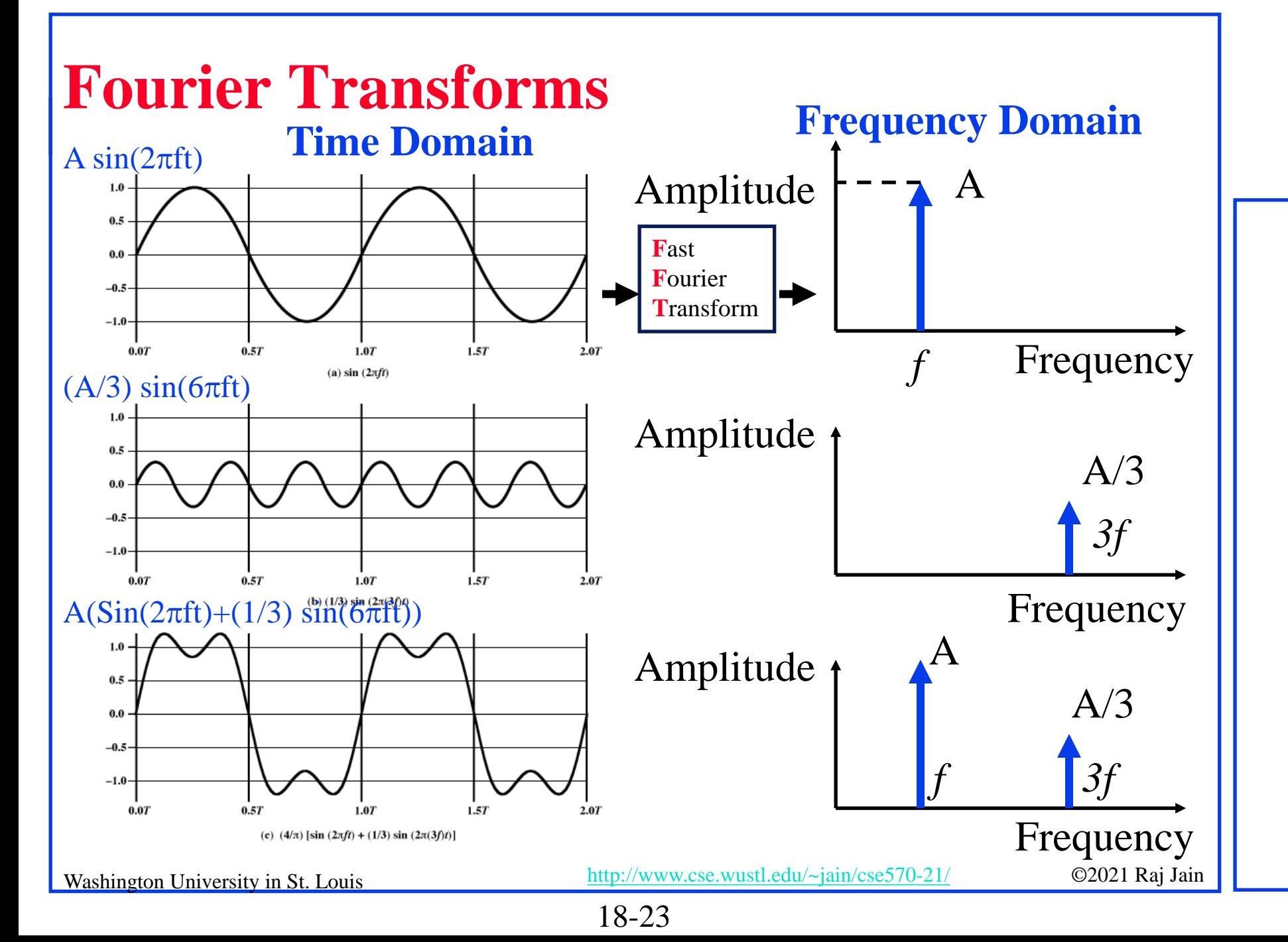

## **Quantum Fourier Transform (QFT)**

 $\Box$  Fourier transform is used to find periodic components of signals QFT is faster than classical FT for large *inputs*

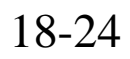

# **GCD**

**Greatest Common Divisor of any two numbers** 

- > Divide the larger number with the smaller number and get the remainder less than the divisor
- $\triangleright$  Divide the previous divisor with the remainder
- $\triangleright$  Continue this until the remainder is zero. The last divisor is the GCD

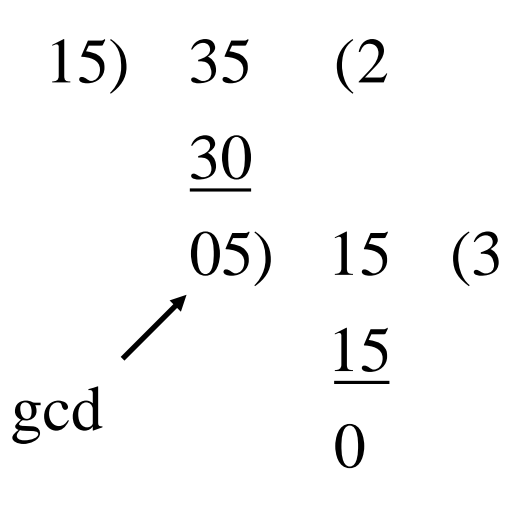

#### **Student Questions**

Washington University in St. Louis [http://www.cse.wustl.edu/~jain/cse570-21/](http://www.cse.wustl.edu/%7Ejain/cse574-20/) ©2021 Raj Jain

# **Shor's Factoring Algorithm**

- **□ Peter Shor used QFT and showed that Quantum Computers can** find prime factors of large numbers exponentially faster than conventional computers
- **Step 1:** Find the period of *ai* mod N sequence. Here *a* is co-prime to  $N \implies a$  is a prime such that  $gcd(a, N) = 1$  $\Rightarrow$  *a* and *N* have no common factors.
	- Example: *N*=15, *a*=2; 2*<sup>i</sup>* mod 15 for *i*=0, 1, 2, …  $= 1, 2, 4, 8, 1, \ldots \Rightarrow p = 4$
	- $\triangleright$  This is the classical method for finding period. QFT makes it fast.
- **Step 2:** Prime factors of N might be *gcd(N*, *ap/2+1) and gcd(N*,  $a^{p/2}-1$ )
	- $\triangleright$  Example:  $gcd(15, 2^2-1) = 3$ ;  $gcd(15, 2^2+1) = 5$ ;

#### **Student Questions**

### **Homework 19B**

□ Find factors of 35 using Shor's algorithm. Show all steps.  $\Box$  Optional: Try factoring 407 (Answer: 11×37)

**Student Questions**

$$
18-27
$$

# **Quantum Machine Learning (QML)**

- Quantum for solving systems of linear equation
- Quantum Principal Component Analysis
- Quantum Support Vector Machines (QSVM)
	- Classical SVM has runtime of O(poly(*m*,*n*)), *m* data points, *n* features
	- QSVM has runtime of O(log(*mn*))

 Currently limited to data that can be represented with small number of qubits

**□** QML can process data directly from Quantum sensors with full range of quantum information

18-28

Washington University in St. Louis [http://www.cse.wustl.edu/~jain/cse570-21/](http://www.cse.wustl.edu/%7Ejain/cse574-20/) ©2021 Raj Jain Ref: E. R. Johnston, N. Harrigan, and M. Gimeno-Segovia, "Programming Quantum Computers," O'reilly, 2019, ISBN:9781492039686, 320 pp.

# **Building Quantum Computers**

- **1. Neural Atom**: Group of cesium or rubidium atoms are cooled down to a few degree Kelvin and controlled using lasers
- **2. Nuclear Magnetic Resonance** (NMR)
- **3. Nitrogen-Vacancy Center-in-Diamond**: Some carbon atoms in diamond lattice are replaced by nitrogen atoms
- **4. Photonics**: Mirrors, beam splitters, and phase shifters are used to control photons
- **5. Spin Qubits**: Using semiconductor materials
- **6. Topological Quantum Computing**: Uses Anyon which are quasi-particles different from photons or electrons
- **7. Superconducting Qubits**: Requires cooling down to 10mK

Washington University in St. Louis [http://www.cse.wustl.edu/~jain/cse570-21/](http://www.cse.wustl.edu/%7Ejain/cse574-20/) ©2021 Raj Jain Ref: J. D. Hidary, "Quantum Computing: An Applied Approach," Springer, 2019, 380 pp.

18-29

### **Quantum Hardware**

**□ IBM Q Experience: 5-Qubit quantum processor** Open to public for experiments using their cloud,

<https://www.ibm.com/quantum-computing/technology/experience/>

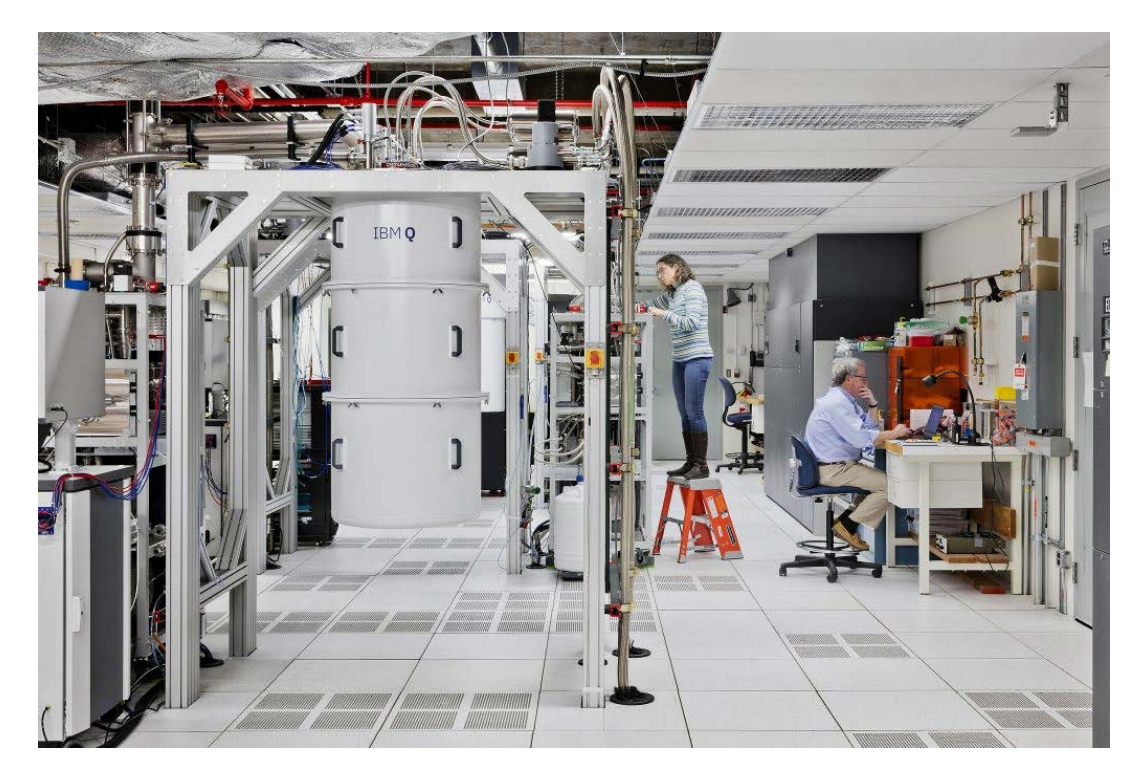

18-30

Washington University in St. Louis [http://www.cse.wustl.edu/~jain/cse570-21/](http://www.cse.wustl.edu/%7Ejain/cse574-20/) ©2021 Raj Jain Ref: <https://www.ibm.com/blogs/research/2018/04/ibm-startups-accelerate-quantum/>

### **Quantum Hardware (Cont)**

Google's Quantum computer in Santa Barbara Lab

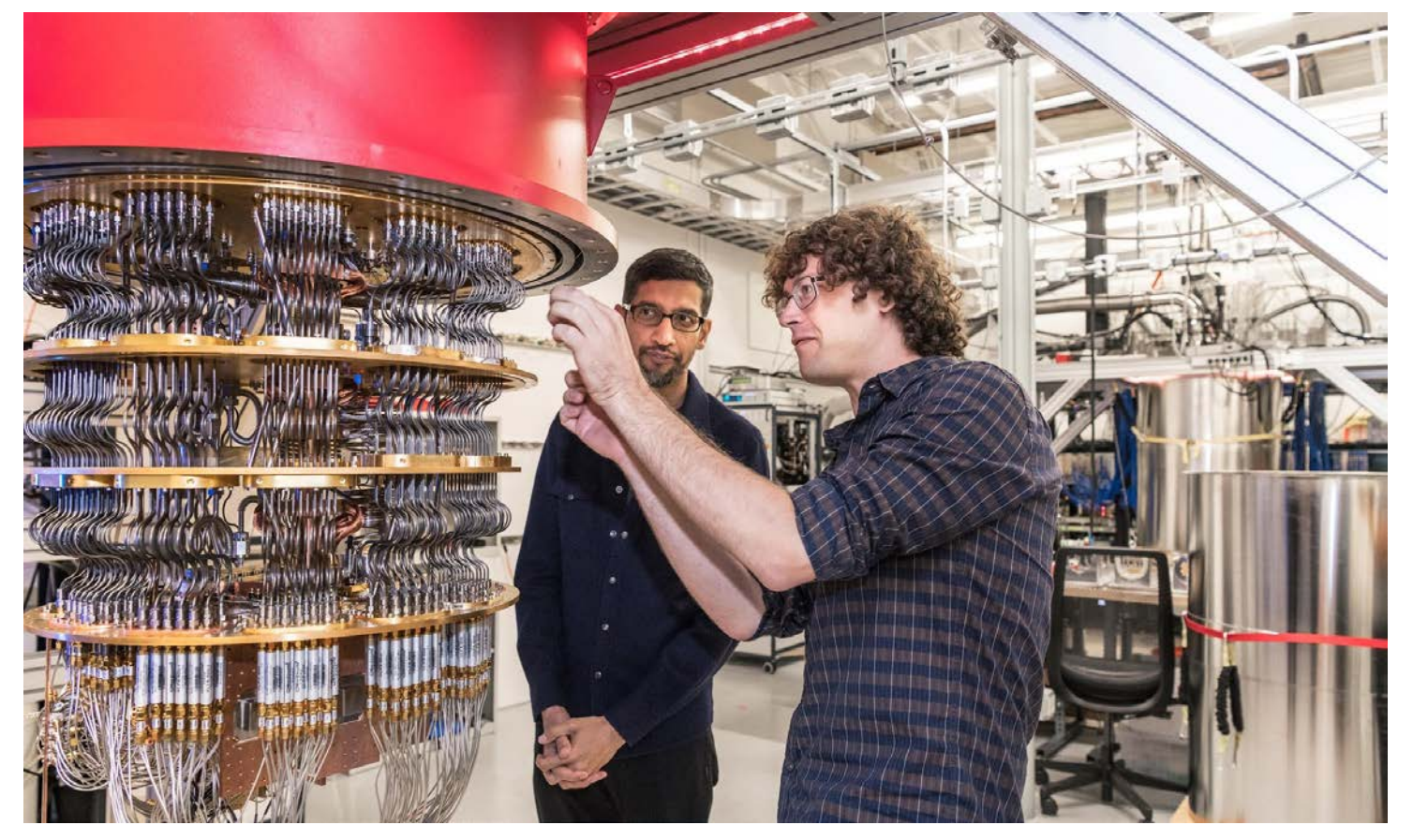

Washington University in St. Louis [http://www.cse.wustl.edu/~jain/cse570-21/](http://www.cse.wustl.edu/%7Ejain/cse574-20/) ©2021 Raj Jain Ref: <https://www.nbcnews.com/mach/science/google-claims-quantum-computing-breakthrough-ibm-pushes-back-ncna1070461>

18-31

## **Quantum Simulators**

- QCEngine: <https://oreilly-qc.github.io/>
- Qiskit, <https://qiskit.org/>
	- Qiskit OpenQASM (Quantum Assembly Language), [https://github.com/QISKit/openqasm/blob/master/examples/generi](https://github.com/QISKit/openqasm/blob/master/examples/generic/adder.qasm) c/adder.qasm
- [Q# \(Qsharp\), https://docs.microsoft.com/en](https://docs.microsoft.com/en-gb/quantum/?view=qsharp-preview)gb/quantum/?view=qsharp-preview
- Cirq,<https://arxiv.org/abs/1812.09167>
- Forest,<https://www.rigetti.com/forest>
- List of QC Simulators, <https://quantiki.org/wiki/list-qc-simulators>

18-32

 $\Box$  See the complete list at:

[https://en.wikipedia.org/wiki/Quantum\\_programming](https://en.wikipedia.org/wiki/Quantum_programming)

Washington University in St. Louis [http://www.cse.wustl.edu/~jain/cse570-21/](http://www.cse.wustl.edu/%7Ejain/cse574-20/) ©2021 Raj Jain Ref: E. R. Johnston, N. Harrigan, and M. Gimeno-Segovia, "Programming Quantum Computers," O'reilly, 2019, ISBN:9781492039686, 320 pp.

### **Quantum Supremacy**

- Quantum Supremacy: Solve a problem on quantum computer that can not be solved on a classical computer
- **□** Google announced it has achieved Quantum Supremacy on October 23, 2019
	- Google built a 54-qubit quantum computer using programmable superconducting processor
- Vendors: IBM, Microsoft, Google, Alibaba Cloud, D-Wave Systems, 1QBit, QC Ware, QinetiQ, Rigetti Computing, Zapata Computing
- □ Global Competition: China, Japan, USA, EU are also competing

Washington University in St. Louis [http://www.cse.wustl.edu/~jain/cse570-21/](http://www.cse.wustl.edu/%7Ejain/cse574-20/) ©2021 Raj Jain Ref: F. Arute, K. Arya, R. Babbush, *et al.*, "Quantum supremacy using a programmable superconducting processor," *Nature* **574,** 505–510 (Oct. 23, 2019), <https://www.nature.com/articles/s41586-019-1666-5>

**Student Questions**

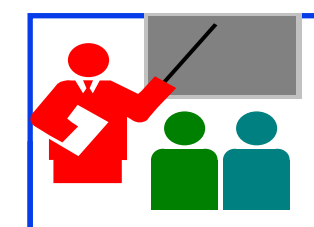

### **Summary**

- 1. Qubits are two element vectors. Each element is a complex number that indicate the probability of that level
- 2. Multi-qubits are represented by tensor products of singlequbits
- 3. Qbit operations are mostly matrix operations. The number of possible operations is much larger than the classic computing.
- 4. Shor's factorization algorithm is an example of algorithms that can be done in significantly less time than in classic computing
- 5. Quantum computing is here. IBM, Microsoft, Google all offer platforms that can be used to write simple quantum computing programs and familiarize yourself.
- 6. Quantum-Safe Crypto is in standardization

**Student Questions**

## **Reading List**

- J. D. Hidary, "Quantum Computing: An Applied Approach," Springer, 2019, 380 pp.
- □ Mercedes Gimeno-Segovia, Nic Harrigan, Eric R. Johnston, "Programming Quantum Computers," O'Reilly Media, Inc., July 2019, ISBN:9781492039686 (Safari Book). **Recommended.**
- N. S. Yanofsky and M. A. Mannucci, "Quantum Computing for Computer Scientists," Cambridge, 2008, 380 pp.
- N. D. Mermin, "Quantum Computer Science: An Introduction," Cambridge, 2007, 220 pp.

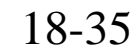

### **References**

- □ Gerd Leuchs, Dagmar Bruss, "Quantum Information," 2 Volume Set, 2nd Edition, Wiley-VCH, June 2019, ISBN:9783527413539 (Safari Book).
- □ Vladimir Silva, "Practical Quantum Computing for Developers: Programming Quantum Rigs in the Cloud using Python, Quantum Assembly Language and IBM QExperience," Apress, December 2018, ISBN:9781484242186 (Safari Book).
- □ Mingsheng Ying, "Foundations of Quantum Programming," Morgan Kaufmann, March 2016, ISBN:9780128025468 (Safari Book).
- □ F.J. Duarte, "Quantum Optics for Engineers," CRC Press, November 2017, ISBN:9781351832618 (Safari Book).
- **□** Quantum Algorithm Zoo, (Compiled list of Quantum algorithms), <http://quantumalgorithmzoo.org/>

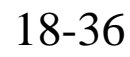

# **Wikipedia Links**

- <https://en.wikipedia.org/?title=Inner-product&redirect=no>
- □ [https://en.wikipedia.org/wiki/Bra%E2%80%93ket\\_notation](https://en.wikipedia.org/wiki/Bra%E2%80%93ket_notation)
- [https://en.wikipedia.org/wiki/Complex\\_number](https://en.wikipedia.org/wiki/Complex_number)
- □ [https://en.wikipedia.org/wiki/Controlled\\_NOT\\_gate](https://en.wikipedia.org/wiki/Controlled_NOT_gate)
- □ [https://en.wikipedia.org/wiki/Dot\\_product](https://en.wikipedia.org/wiki/Dot_product)
- [https://en.wikipedia.org/wiki/Fourier\\_transform](https://en.wikipedia.org/wiki/Fourier_transform)
- [https://en.wikipedia.org/wiki/Greatest\\_common\\_divisor](https://en.wikipedia.org/wiki/Greatest_common_divisor)
- □ [https://en.wikipedia.org/wiki/List\\_of\\_quantum\\_processors](https://en.wikipedia.org/wiki/List_of_quantum_processors)
- [https://en.wikipedia.org/wiki/Matrix\\_multiplication](https://en.wikipedia.org/wiki/Matrix_multiplication)
- [https://en.wikipedia.org/wiki/Polar\\_coordinate\\_system](https://en.wikipedia.org/wiki/Polar_coordinate_system)
- <https://en.wikipedia.org/wiki/Quantum>
- [https://en.wikipedia.org/wiki/Quantum\\_algorithm](https://en.wikipedia.org/wiki/Quantum_algorithm)
- [https://en.wikipedia.org/wiki/Quantum\\_computing](https://en.wikipedia.org/wiki/Quantum_computing)
- □ [https://en.wikipedia.org/wiki/Quantum\\_entanglement](https://en.wikipedia.org/wiki/Quantum_entanglement)
- [https://en.wikipedia.org/wiki/Quantum\\_error\\_correction](https://en.wikipedia.org/wiki/Quantum_error_correction)
- [https://en.wikipedia.org/wiki/Quantum\\_Fourier\\_transform](https://en.wikipedia.org/wiki/Quantum_Fourier_transform)

Washington University in St. Louis [http://www.cse.wustl.edu/~jain/cse570-21/](http://www.cse.wustl.edu/%7Ejain/cse574-20/) ©2021 Raj Jain

### **Wikipedia Links (Cont)**

- [https://en.wikipedia.org/wiki/Quantum\\_logic\\_gate](https://en.wikipedia.org/wiki/Quantum_logic_gate)
- □ [https://en.wikipedia.org/wiki/Quantum\\_machine\\_learning](https://en.wikipedia.org/wiki/Quantum_machine_learning)
- [https://en.wikipedia.org/wiki/Quantum\\_mechanics](https://en.wikipedia.org/wiki/Quantum_mechanics)
- [https://en.wikipedia.org/wiki/Quantum\\_simulator](https://en.wikipedia.org/wiki/Quantum_simulator)
- □ [https://en.wikipedia.org/wiki/Quantum\\_supremacy](https://en.wikipedia.org/wiki/Quantum_supremacy)
- [https://en.wikipedia.org/wiki/Quantum\\_technology](https://en.wikipedia.org/wiki/Quantum_technology)
- □ [https://en.wikipedia.org/wiki/Quantum\\_teleportation](https://en.wikipedia.org/wiki/Quantum_teleportation)
- <https://en.wikipedia.org/wiki/Qubit>
- [https://en.wikipedia.org/wiki/Shor%27s\\_algorithm](https://en.wikipedia.org/wiki/Shor%27s_algorithm)
- □ https://en.wikipedia.org/wiki/Superconducting quantum computing
- [https://en.wikipedia.org/wiki/Sycamore\\_processor](https://en.wikipedia.org/wiki/Sycamore_processor)
- [https://en.wikipedia.org/wiki/Tensor\\_product](https://en.wikipedia.org/wiki/Tensor_product)
- [https://en.wikipedia.org/wiki/Timeline\\_of\\_quantum\\_computing](https://en.wikipedia.org/wiki/Timeline_of_quantum_computing)
- [https://en.wikipedia.org/wiki/Category:Quantum\\_gates](https://en.wikipedia.org/wiki/Category:Quantum_gates)

#### **Student Questions**

Washington University in St. Louis [http://www.cse.wustl.edu/~jain/cse570-21/](http://www.cse.wustl.edu/%7Ejain/cse574-20/) ©2021 Raj Jain

### **Classic Papers on Quantum Computing**

- R. P. Feynman, "Simulating Physics with Computers," *International journal of theoretical physics* 21.6 (1982): 467-488, <http://www.springerlink.com/index/t2x8115127841630.pdf>
- D. E. Deutsch, "Quantum theory, the Church-Turing principle and the universal quantum computer," *Proceedings of the Royal Society of London. A. Mathematical and Physical Sciences* 400.1818 (1985): 97-117, , <https://royalsocietypublishing.org/doi/abs/10.1098/rspa.1985.0070>
- D. E. Deutsch, "Quantum Computational Networks," *Proceedings of the Royal Society of London. A. Mathematical and Physical Sciences* 425.1868 (1989), 73-90. ,

<https://royalsocietypublishing.org/doi/pdf/10.1098/rspa.1989.0099> (subscribers only)

- □ P. W. Shor, "Algorithms for Quantum Computation: Discrete Log and Factoring," Proceedings of the 35th Annual Symposium on the Foundations of Computer Science, IEEE, 1994, p. 124
- A. Barenco et al., "Elementary gates for quantum computation," Physical Review A, March 22, 1995,<https://arxiv.org/pdf/quant-ph/9503016>

**Student Questions**

Washington University in St. Louis [http://www.cse.wustl.edu/~jain/cse570-21/](http://www.cse.wustl.edu/%7Ejain/cse574-20/) ©2021 Raj Jain

# **Classic Papers (Cont)**

- L. K. Grover, "A fast quantum mechanical algorithm for database search," Proceedings, STOC 1996, Philadelphia PA, USA, pp. 212-219, <https://arxiv.org/pdf/quant-ph/9605043>
- [G. Brassard et al., "Quantum Counting," 1998, https://arxiv.org/pdf/quant-](https://arxiv.org/pdf/quant-ph/9805082)<br>ph/9805082
- G. Brassard et al., "Quantum Amplitude Amplification and Estimation," 2000, <https://arxiv.org/pdf/quant-ph/0005055>
- S. Lloyd, "Quantum Algorithm for Solving Linear Systems of Equations," American Physical Society, APS March Meeting 2010, March 15-19,2010

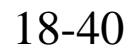

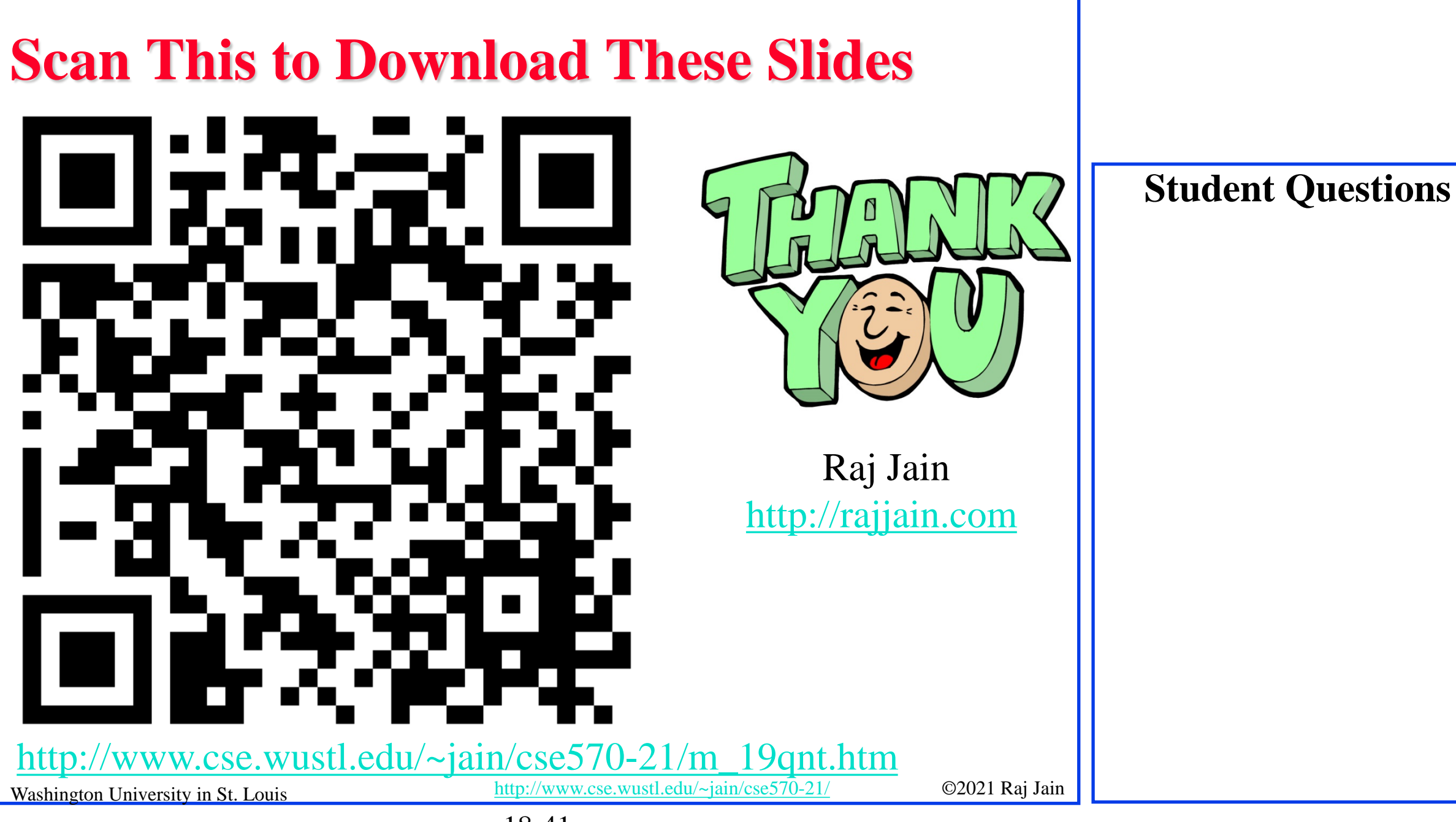

18-41

# **Related Modules**

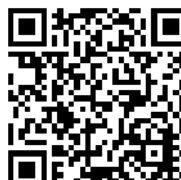

CSE567M: Computer Systems Analysis (Spring 2013),

[https://www.youtube.com/playlist?list=PLjGG94etKypJEKjNAa1n\\_1X0bWWNyZcof](https://www.youtube.com/playlist?list=PLjGG94etKypJEKjNAa1n_1X0bWWNyZcof)

CSE473S: Introduction to Computer Networks (Fall 2011),

[https://www.youtube.com/playlist?list=PLjGG94etKypJWOSPMh8Azcgy5e\\_10TiDw](https://www.youtube.com/playlist?list=PLjGG94etKypJWOSPMh8Azcgy5e_10TiDw)

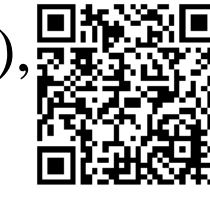

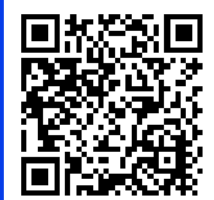

Wireless and Mobile Networking (Spring 2016),

[https://www.youtube.com/playlist?list=PLjGG94etKypKeb0nzyN9tSs\\_HCd5c4wXF](https://www.youtube.com/playlist?list=PLjGG94etKypKeb0nzyN9tSs_HCd5c4wXF)

### CSE571S: Network Security (Fall 2011),

<https://www.youtube.com/playlist?list=PLjGG94etKypKvzfVtutHcPFJXumyyg93u>

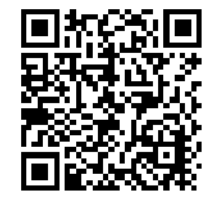

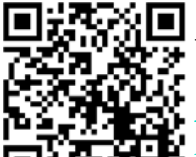

Video Podcasts of Prof. Raj Jain's Lectures,

<https://www.youtube.com/channel/UCN4-5wzNP9-ruOzQMs-8NUw>

18-42

Washington University in St. Louis [http://www.cse.wustl.edu/~jain/cse570-21/](http://www.cse.wustl.edu/%7Ejain/cse574-20/) ©2021 Raj Jain